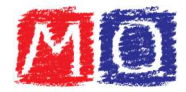

## Massimo Comune Divisore (M.C.D.)

Il **Massimo Comune Divisore (M.C.D.)** è il più grande tra tutti i divisori comuni dei numeri che si prendono in considerazione.

Per calcolare il M.C.D.:

- -Si scompongono i numeri considerati in fattori primi;
- si moltiplicano tra loro i **fattori comuni, presi una sola volta** e **con il minore esponente**.

Precisazione importante: se non esistono fattori comuni, il M.C.D. vale 1.

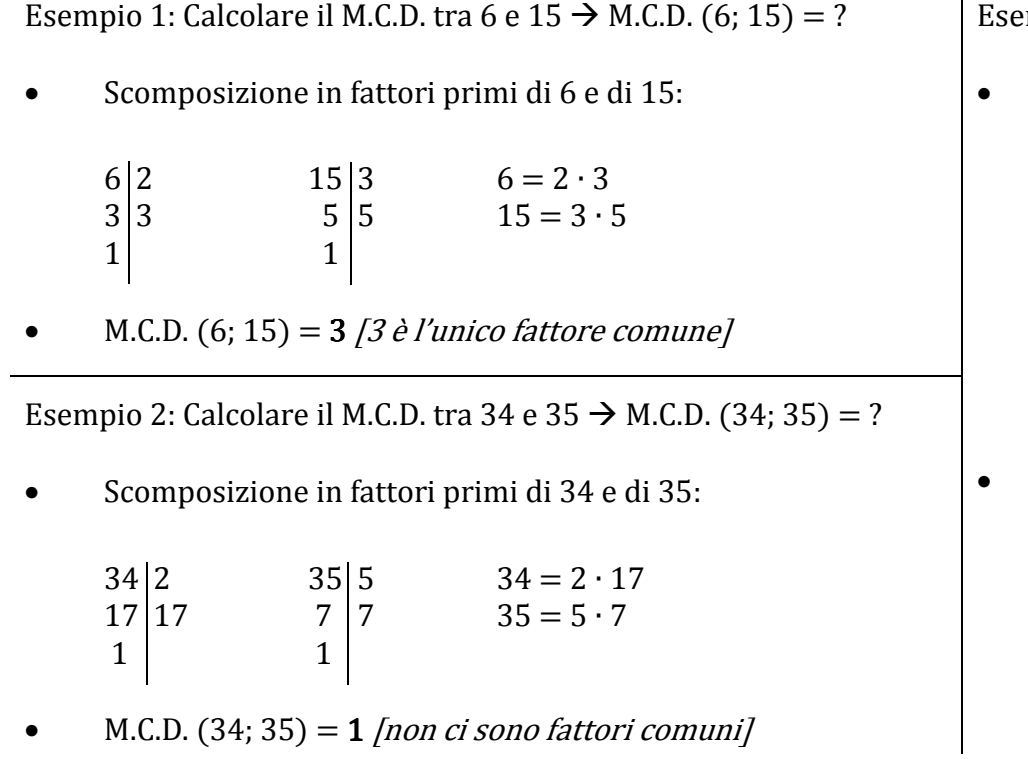

Esempio 3: Calcolare il M.C.D. tra 200 e 350  $\rightarrow$  M.C.D. (200; 350) = ?

Scomposizione in fattori primi di 200 e di 350:

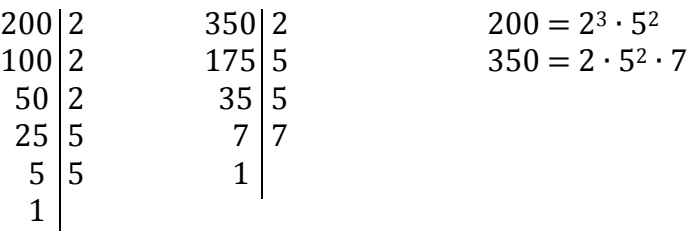

M.C.D. (200; 350) =  $2 \cdot 5^2$  = 50 *[i fattori comuni sono il 2 e il* 5: tra 2 e 23 si sceglie il più piccolo, cioè 2; 52 e 52 sono uguali, se ne prende solamente uno]